**Project Conventions Coding Standards Java/Android**

# **Content**

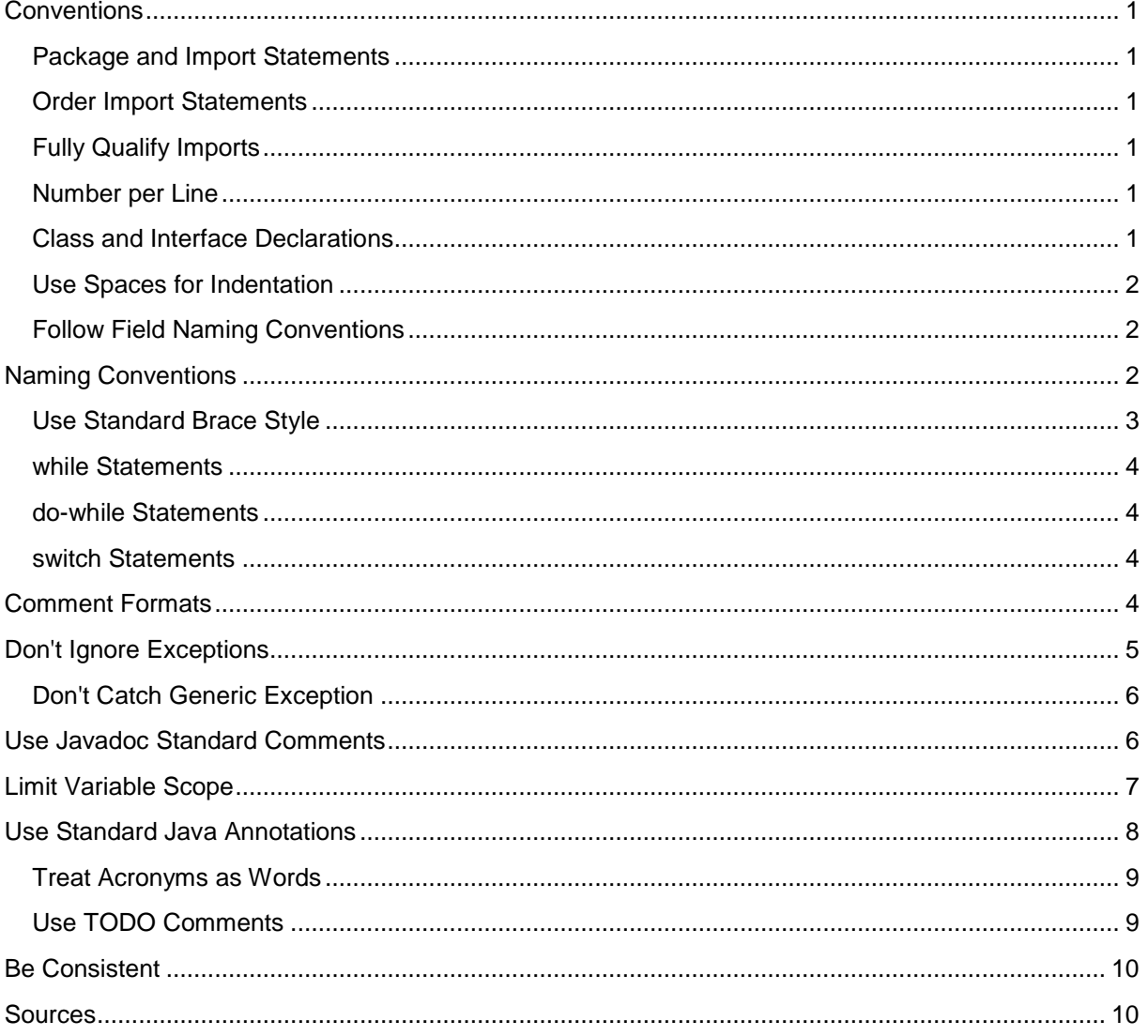

## <span id="page-2-0"></span>**Conventions**

<span id="page-2-1"></span>We follow standard Java coding conventions. We add a few Android specific rules.

### **Package and Import Statements**

The first non-comment line of most Java source files is a package statement. After that, import statements can follow. For example:

```
package java.awt;
import java.awt.peer.CanvasPeer;
```
### <span id="page-2-2"></span>**Order Import Statements**

The ordering of import statements is:

- 1. Android imports
- 2. Imports from third parties (com, junit, net, org)
- 3. java and javax

To exactly match the IDE settings, the imports should be:

- Alphabetical within each grouping, with capital letters before lower case letters (e.g. Z before a).
- There should be a blank line between each major grouping (android, com, junit, net, org, java, javax).

### <span id="page-2-3"></span>**Fully Qualify Imports**

When you want to use class Bar from package foo, there are two possible ways to import it:

```
import foo.*;
import foo.Bar;
```
Use the latter for importing all Android code. An explicit exception is made for java standard libraries (java.util.\*, java.io.\*, etc.) and unit test code (junit.framework.\*)

### <span id="page-2-4"></span>**Number per Line**

One declaration per line is recommended since it encourages commenting. In other words,

```
int level; // indentation level
int size; // size of table
```
### <span id="page-2-5"></span>**Class and Interface Declarations**

When coding Java classes and interfaces, the following formatting rules should be followed:

• No space between a method name and the parenthesis "(" starting its parameter list

• Open brace "{" appears at the end of the same line as the declaration statement

• Closing brace "}" starts a line by itself indented to match its corresponding opening

statement, except when it is a null statement the "}" should appear immediately after the "{"

```
class Sample extends Object {
     int ivar1;
     int ivar2;
     Sample(int i, int j) {
        ivarl = i;ivar2 = j; }
     int emptyMethod() {}
     ...
}
```
• Methods are separated by a blank line

### <span id="page-3-0"></span>**Use Spaces for Indentation**

We use 4 space indents for blocks. We never use tabs. When in doubt, be consistent with code around you.

We use 8 space indents for line wraps, including function calls and assignments. For example, this is correct:

```
Instrument i =
       someLongExpression(that, wouldNotFit, on, one, line);
```
and this is not correct:

```
Instrument i =
     someLongExpression(that, wouldNotFit, on, one, line);
```
#### <span id="page-3-1"></span>**Follow Field Naming Conventions**

- Non-public, non-static field names start with m.
- Static field names start with s.
- Other fields start with a lower case letter.
- Public static final fields (constants) are ALL\_CAPS\_WITH\_UNDERSCORES.

For example:

```
public class MyClass {
    public static final int SOME CONSTANT = 42; public int publicField;
    private static MyClass sSingleton;
    int mPackagePrivate;
    private int mPrivate;
    protected int mProtected;
}
```
## <span id="page-3-2"></span>**Naming Conventions**

Naming conventions make programs more understandable by making them easier to read. They can also give information about the function of the identifier-for example, whether it's a constant, package, or class-which can be helpful in understanding the code.

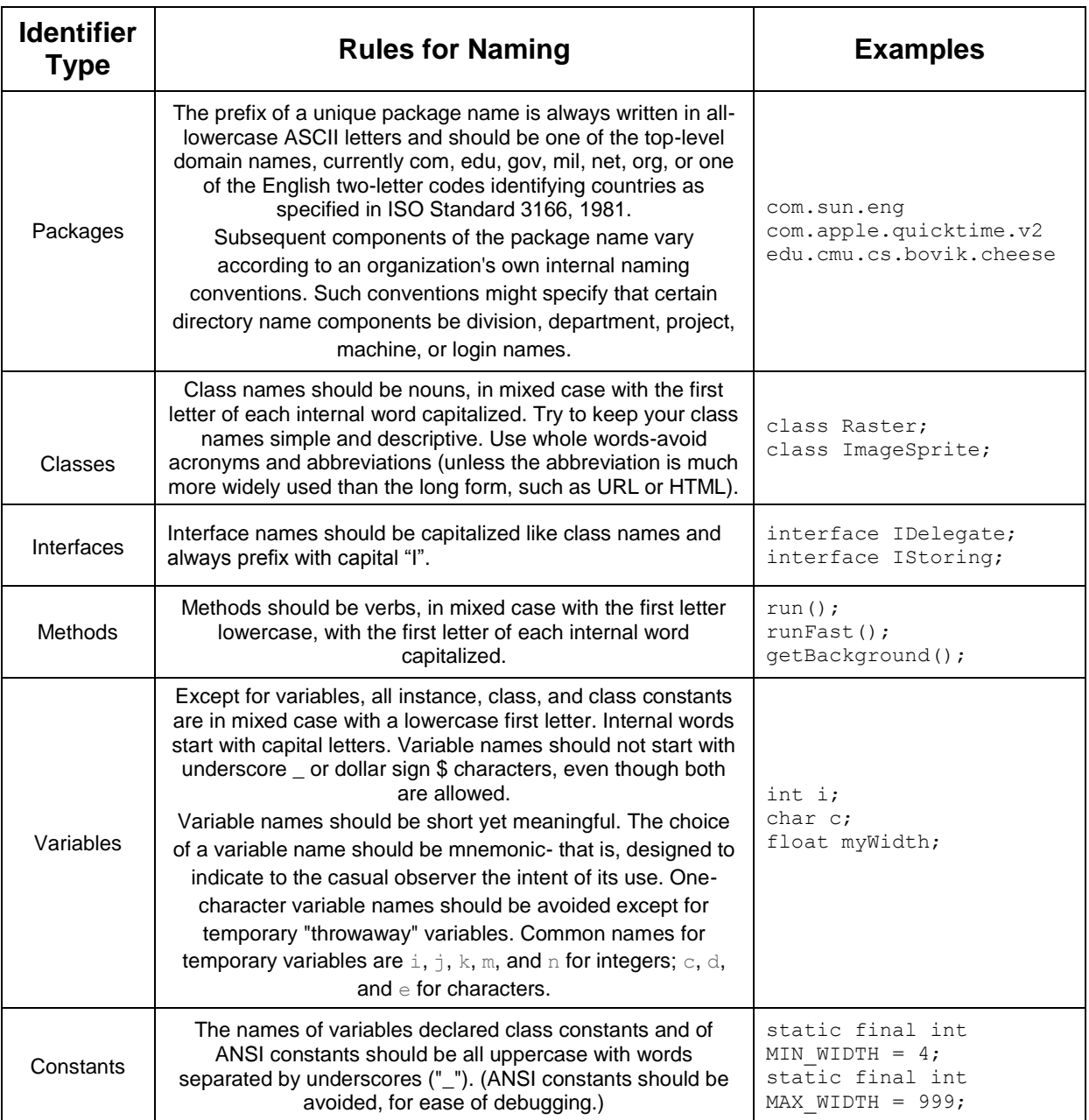

## <span id="page-4-0"></span>**Use Standard Brace Style**

Braces do not go on their own line; they go on the same line as the code before them. So:

```
class MyClass {
     int func() {
         if (something) {
             // ...
          } else if (somethingElse) {
             // ...
         } else {
             // ...
         }
    }
}
```
We require braces around the statements for a conditional.

```
if (condition) {
    body(); 
}
```
#### <span id="page-5-0"></span>**while Statements**

A while statement should have the following form:

```
while (condition) {
   statements;
}
```
### <span id="page-5-1"></span>**do-while Statements**

A do-while statement should have the following form:

```
do {
     statements;
} while (condition);
```
#### <span id="page-5-2"></span>**switch Statements**

A switch statement should have the following form:

```
switch (condition) {
case ABC:
     statements;
     /* falls through */
case DEF:
     statements;
     break;
case XYZ:
     statements;
     break;
default:
    statements;
     break;
}
```
## <span id="page-5-3"></span>**Comment Formats**

- Block comments are used to provide descriptions of files, methods, data structures and algorithms.
- Short comments can appear on a single line indented to the level of the code that follows.
- Very short comments can appear on the same line as the code they describe, but should be shifted far enough to separate them from the statements.
- The // comment delimiter can comment out a complete line or only a partial line. It shouldn't be used on consecutive multiple lines for text comments; however, it can be used in consecutive multiple lines for commenting out sections of code.

## <span id="page-6-0"></span>**Don't Ignore Exceptions**

Sometimes it is tempting to write code that completely ignores an exception like this:

```
void setServerPort(String value) {
    try {
        serverPort = Integer.parseInt(value);
     } catch (NumberFormatException e) { }
}
```
You must never do this. While you may think that your code will never encounter this error condition or that it is not important to handle it, ignoring exceptions like above creates mines in your code for someone else to trip over some day. You must handle every Exception in your code in some principled way. The specific handling varies depending on the case.

Acceptable alternatives (in order of preference) are:

• Throw the exception up to the caller of your method.

```
void setServerPort(String value) throws NumberFormatException {
    serverPort = Integer.parseInt(value);
}
```
Throw a new exception that's appropriate to your level of abstraction.

```
void setServerPort(String value) throws ConfigurationException {
     try {
        serverPort = Integer.parseInt(value);
     } catch (NumberFormatException e) {
         throw new ConfigurationException("Port " + value + " is not valid.");
     }
}
```
Handle the error gracefully and substitute an appropriate value in the catch {} block.

```
/** Set port. If value is not a valid number, 80 is substituted. */
void setServerPort(String value) {
     try {
        serverPort = Integer.parseInt(value);
     } catch (NumberFormatException e) {
         serverPort = 80; // default port for server 
     }
}
```
 Last resort: if you are confident that actually ignoring the exception is appropriate then you may ignore it, but you must also comment why with a good reason:

```
/** If value is not a valid number, original port number is used. */
void setServerPort(String value) {
     try {
        serverPort = Integer.parseInt(value);
     } catch (NumberFormatException e) {
         // Method is documented to just ignore invalid user input.
         // serverPort will just be unchanged.
     }
}
```
### <span id="page-7-0"></span>**Don't Catch Generic Exception**

Sometimes it is tempting to be lazy when catching exceptions.

Alternatives to catching generic Exception:

- Catch each exception separately as separate catch blocks after a single try. This can be awkward but is still preferable to catching all Exceptions. Beware repeating too much code in the catch blocks.
- Refactor your code to have more fine-grained error handling, with multiple try blocks. Split up the IO from the parsing, handle errors separately in each case.
- Rethrow the exception. Many times you don't need to catch the exception at this level anyway, just let the method throw it.

## <span id="page-7-1"></span>**Use Javadoc Standard Comments**

Every file should have a copyright statement at the top. Then a package statement and import statements should follow, each block separated by a blank line. And then there is the class or interface declaration. In the Javadoc comments, describe what the class or interface does.

```
/*
* Copyright (C) 2010 The Android Open Source Project 
 *
 * Licensed under the Apache License, Version 2.0 (the "License");
 * you may not use this file except in compliance with the License.
 * You may obtain a copy of the License at 
 *
        http://www.apache.org/licenses/LICENSE-2.0
 *
 * Unless required by applicable law or agreed to in writing, software 
 * distributed under the License is distributed on an "AS IS" BASIS,
 * WITHOUT WARRANTIES OR CONDITIONS OF ANY KIND, either express or implied.
 * See the License for the specific language governing permissions and 
 * limitations under the License.
 */
package com.android.internal.foo;
import android.os.Blah;
import android.view.Yada;
import java.sql.ResultSet;
import java.sql.SQLException;
/**
 * Does X and Y and provides an abstraction for Z.
 */
public class Foo {
    ...
}
```
Every class and nontrivial public method you write *must* contain a Javadoc comment with at least one sentence describing what the class or method does. This sentence should start with a 3rd person descriptive verb.

Examples:

```
/** Returns the correctly rounded positive square root of a double value. */
static double sqrt(double a) {
     ...
}
or
/**
 * Constructs a new String by converting the specified array of 
* bytes using the platform's default character encoding.
*/
public String(byte[] bytes) {
    ...
}
```
You do not need to write Javadoc for trivial get and set methods such as setFoo() if all your Javadoc would say is "sets Foo". If the method does something more complex (such as enforcing a constraint or having an important side effect), then you must document it. And if it's not obvious what the property "Foo" means, you should document it.

Every method you write, whether public or otherwise, would benefit from Javadoc. Public methods are part of an API and therefore require Javadoc.

## <span id="page-8-0"></span>**Limit Variable Scope**

The scope of local variables should be kept to a minimum. Each variable should be declared in the innermost block that encloses all uses of the variable.

Local variables should be declared at the point they are first used. Nearly every local variable declaration should contain an initializer. If you don't yet have enough information to initialize a variable sensibly, you should postpone the declaration until you do.

One exception to this rule concerns try-catch statements. If a variable is initialized with the return value of a method that throws a checked exception, it must be initialized inside a try block. If the value must be used outside of the try block, then it must be declared before the try block, where it cannot yet be sensibly initialized:

```
// Instantiate class cl, which represents some sort of Set 
Set s = null;
try {
    s = (Set) cl.newInstance();
} catch(IllegalAccessException e) {
    throw new IllegalArgumentException(cl + " not accessible");
} catch(InstantiationException e) {
     throw new IllegalArgumentException(cl + " not instantiable");
```

```
}
// Exercise the set 
s.addAll(Arrays.asList(args));
```
But even this case can be avoided by encapsulating the try-catch block in a method:

```
Set createSet(Class cl) {
     // Instantiate class cl, which represents some sort of Set 
     try {
         return (Set) cl.newInstance();
     } catch(IllegalAccessException e) {
         throw new IllegalArgumentException(cl + " not accessible");
     } catch(InstantiationException e) {
         throw new IllegalArgumentException(cl + " not instantiable");
     }
}
...
// Exercise the set 
Set s = \text{createSet}(c!);
s.addAll(Arrays.asList(args));
```
Loop variables should be declared in the for statement itself unless there is a compelling reason to do otherwise:

```
for (int i = 0; i n; i++) {
     doSomething(i);
}
```
and

```
for (Iterator i = c.iterator(); i.hasNext(); ) {
    doSomethingElse(i.next());
}
```
## <span id="page-9-0"></span>**Use Standard Java Annotations**

Annotations should precede other modifiers for the same language element. Simple marker annotations (e.g. @Override) can be listed on the same line with the language element. If there are multiple annotations, or parameterized annotations, they should each be listed one-per-line in alphabetical order.<

Android standard practices for the three predefined annotations in Java are:

- @Deprecated: The @Deprecated annotation must be used whenever the use of the annotated element is discouraged. If you use the @Deprecated annotation, you must also have a @deprecated Javadoc tag and it should name an alternate implementation. In addition, remember that a @Deprecated method is *still supposed to work.*
- @Override: The @Override annotation must be used whenever a method overrides the declaration or implementation from a super-class.

 @SuppressWarnings: The @SuppressWarnings annotation should only be used under circumstances where it is impossible to eliminate a warning. If a warning passes this "impossible to eliminate" test, the @SuppressWarnings annotation *must* be used, so as to ensure that all warnings reflect actual problems in the code.

When a @SuppressWarnings annotation is necessary, it must be prefixed with a TODO comment that explains the "impossible to eliminate" condition. This will normally identify an offending class that has an awkward interface. For example:

```
// TODO: The third-party class com.third.useful.Utility.rotate() needs 
generics 
@SuppressWarnings("generic-cast")
List<String> blix = Utility.rotate(blax);
```
When a @SuppressWarnings annotation is required, the code should be refactored to isolate the software elements where the annotation applies.

### <span id="page-10-0"></span>**Treat Acronyms as Words**

Treat acronyms and abbreviations as words in naming variables, methods, and classes. The names are much more readable:

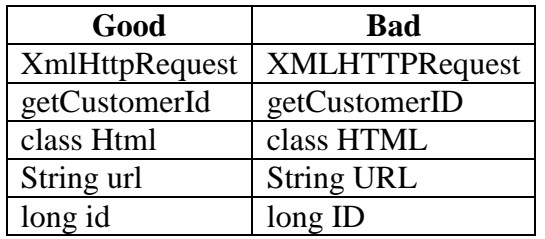

Both the JDK and the Android code bases are very inconsistent with regards to acronyms, therefore, it is virtually impossible to be consistent with the code around you.

#### <span id="page-10-1"></span>**Use TODO Comments**

Use TODO comments for code that is temporary, a short-term solution, or good-enough but not perfect.

#### TODOs should include the string TODO in all caps, followed by a colon:

// TODO: Remove this code after the UrlTable2 has been checked in.

and

// TODO: Change this to use a flag instead of a constant.

If your TODO is of the form "At a future date do something" make sure that you either include a very specific date ("Fix by November 2005") or a very specific event ("Remove this code after all production mixers understand protocol V7.").

## <span id="page-11-0"></span>**Be Consistent**

Our parting thought: BE CONSISTENT. If you're editing code, take a few minutes to look at the code around you and determine its style. If they use spaces around their if clauses, you should too. If their comments have little boxes of stars around them, make your comments have little boxes of stars around them too.

The point of having style guidelines is to have a common vocabulary of coding, so people can concentrate on what you're saying, rather than on how you're saying it. We present global style rules here so people know the vocabulary. But local style is also important. If code you add to a a file looks drastically different from the existing code around it, it throws readers out of their rhythm when they go to read it.

## <span id="page-11-1"></span>**Sources**

<http://source.android.com/source/code-style.html> <http://www.oracle.com/technetwork/java/codeconvtoc-136057.html>